## Package 'rbace'

October 13, 2020

<span id="page-0-0"></span>Type Package

Title 'Bielefeld' Academic Search Engine ('BASE') Client

Description Interface to the API for the 'Bielefeld' Academic Search Engine ('BASE') (<https://www.base-search.net/>). 'BASE' is a search engine for more than 150 million scholarly documents from more than 7000 sources. Methods are provided for searching for documents, as well as getting information on higher level groupings of documents: collections and repositories within collections. Search includes faceting, so you can get a high level overview of number of documents across a given variable (e.g., year). 'BASE' asks users to respect a rate limit, but does not enforce it themselves; we enforce that rate limit.

Version 0.2.2

License MIT + file LICENSE

URL <https://docs.ropensci.org/rbace/>,

<https://github.com/ropensci/rbace>

BugReports <https://github.com/ropensci/rbace/issues>

Encoding UTF-8

Language en-US

LazyLoad yes

Imports crul, xml2, data.table, tibble

Suggests testthat, vcr, webmockr

RoxygenNote 7.1.1

X-schema.org-applicationCategory Literature

X-schema.org-keywords text-ming, literature, scholarly, citations, search

X-schema.org-isPartOf https://ropensci.org

NeedsCompilation no

Author Scott Chamberlain [aut, cre] (<https://orcid.org/0000-0003-1444-9135>)

Maintainer Scott Chamberlain <myrmecocystus@gmail.com>

<span id="page-1-0"></span>Repository CRAN Date/Publication 2020-10-13 04:20:02 UTC

### R topics documented:

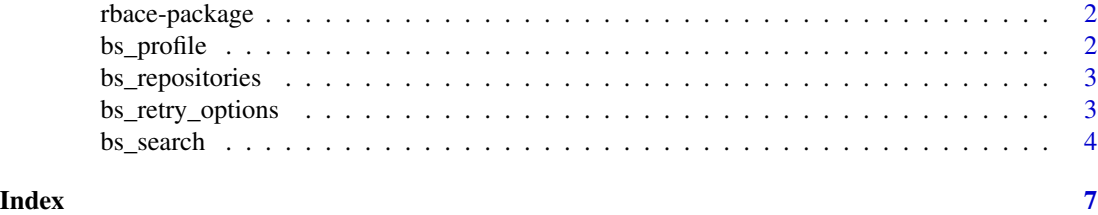

rbace-package *rbace*

#### Description

Bielefeld Academic Search Engine Client

#### Author(s)

Scott Chamberlain

bs\_profile *Get the profile for a repository*

#### Description

Get the profile for a repository

#### Usage

bs\_profile(target, ...)

#### Arguments

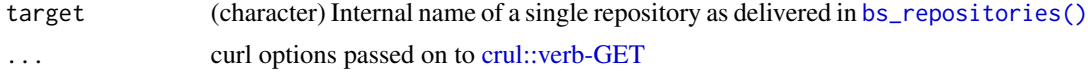

#### Value

a data.frame, of two columns: "name", "value". "name" holds the "value" description. you can pivot the data.frame to wide by e.g., tidyr::pivot\_wider(x)

#### <span id="page-2-1"></span><span id="page-2-0"></span>Description

List repositories for a collection

#### Usage

```
bs_repositories(coll, ...)
```
#### Arguments

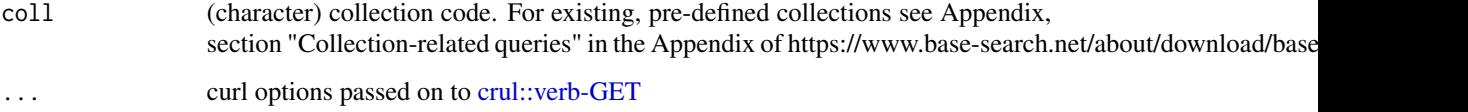

#### Value

a data.frame of two columns: "name", "internal\_name"

<span id="page-2-2"></span>bs\_retry\_options *bs\_search retry options*

#### Description

bs\_search retry options

#### Usage

```
bs_retry_options(
 pause_base = 1,
 pause\_cap = 60,
 pause_min = 1,
 times = 3,
  terminate_on = NULL,
  retry_only_on = NULL,
  onwait = NULL\mathcal{E}
```
#### <span id="page-3-0"></span>Arguments

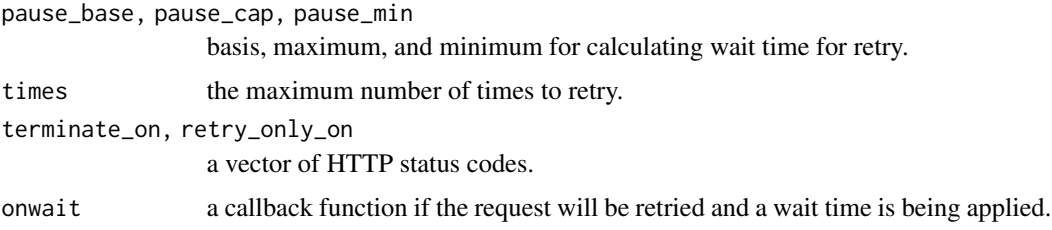

#### Details

see [crul::HttpClient](#page-0-0) for more detailed explanation of these parameters

#### Value

a named list with the parameters given to this function

bs\_search *Search BASE*

#### Description

Search BASE

#### Usage

```
bs_search(
  query = NULL,
  target = NULL,coll = NULL,boost_oa = FALSE,
 hits = NULL,
 offset = NULL,
  fields = NULL,
  sortby = NULL,
  facets = NULL,
  facet_limit = 100,
  facet_sort = NULL,
  filter = NULL,
  raw = FALSE,
 parse = "df",retry = bs_retry_options(),
  ...
)
bs_meta(x)
```
#### <span id="page-4-0"></span> $bs\_search$  5

#### Arguments

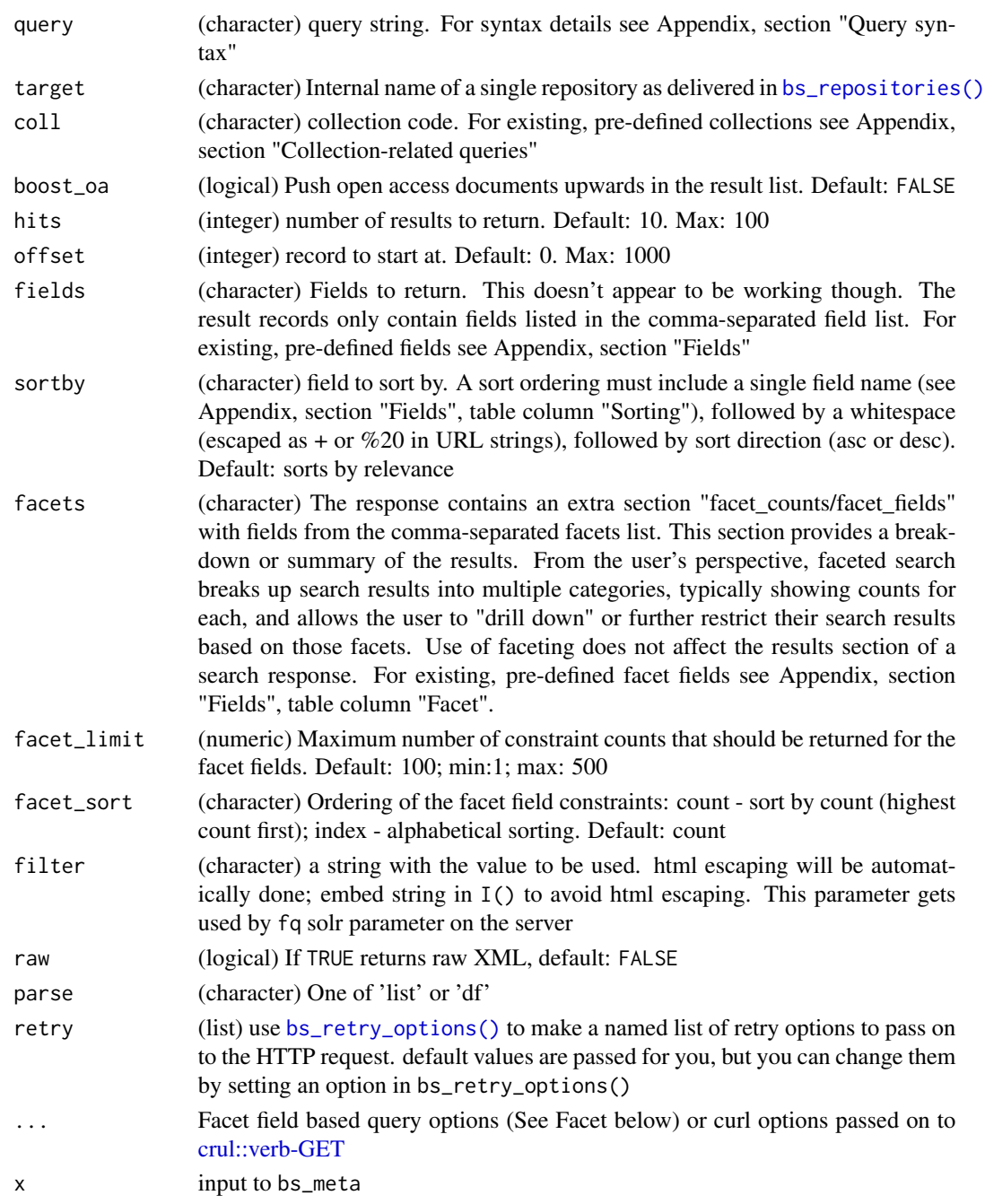

#### Details

BASE asks that requests are not more frequent than 1 per second, so we enforce the rate limit internally. if you do a single request not in a for loop/lapply type situation, this won't be inoked, but will if doing a for loop/lapply call, and there's no sleep invoked

#### Value

XML as character string if parse = FALSE or data.frame

#### Facet

You can optionally pass in search term for specific facet fields. See example. For existing, predefined facet fields see Appendix at https://www.base-search.net/about/download/base\_interface.pdf, section "Fields", table column "Facet"

# <span id="page-6-0"></span>Index

∗ package rbace-package, [2](#page-1-0) bs\_meta *(*bs\_search*)*, [4](#page-3-0) bs\_profile, [2](#page-1-0) bs\_repositories, [3](#page-2-0)

bs\_repositories(), *[2](#page-1-0)*, *[5](#page-4-0)* bs\_retry\_options, [3](#page-2-0) bs\_retry\_options(), *[5](#page-4-0)* bs\_search, [4](#page-3-0)

crul::HttpClient, *[4](#page-3-0)* crul::verb-GET, *[2,](#page-1-0) [3](#page-2-0)*, *[5](#page-4-0)*

rbace *(*rbace-package*)*, [2](#page-1-0) rbace-package, [2](#page-1-0)